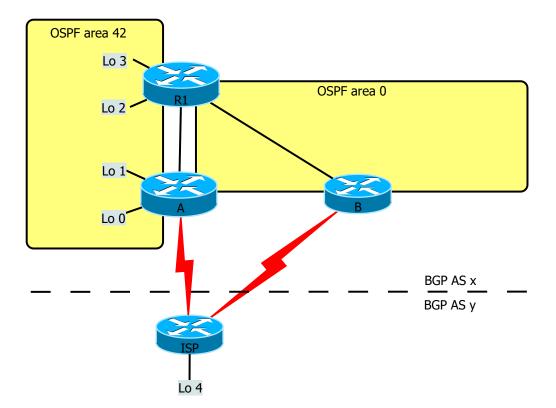

## REQUIREMENTS

- 1.Configure according to the diagram shown above.
- 2.Configure OSPF area 0 on A,B and C including the A-C link, but excluding the ISP-links.
- 3.Configure OSPF area 42 on routers and A and C including the lo0 Lo3
- 4.Unsolved challenge: Is it possible to share the A-C link on the areas? Fallback: is it possible to have the loopback-interfaces in the same area without an extra link? (fallback 2: use an extra ethernet-cable for area 42)
- 5.Use BGP on A,B and ISP; but not on C
- 6.Unsolved challenge: Is it possible to peer A and B (i. e. multihop ??) Fallback: use an extra serial-cable
- 7.Use MED and LocalPref to select the other serial-cable to, and from, ISP

## DEFAULT ROUTE

- 8. Create a static quad-zero on ISP pointing towards Lo0.
- 9.Advertize 0.0.0.0 from ISP to A and B with the network command;
  - use Route-maps so it will not propagate to any other peers!
  - Fallback: skip route-map, we don't peer with anybody else.
- 10.Make sure quad-zero is on A and B
- 11.Unsolved challenge: Try to resend the default route without using redistribution, use only "default information originate" in ospf
  - Fallback: Redistribute with Route-map only 0.0.0.0
- 12.Now C will receive two default route; one from A and one from B.
- Use OSPF link-cost to select the A-C link or the A-B link (try both links, one at a time, regardless of which route BGP uses to leave the AS.
- 13.Summarize Lo0-Lo4 on C and A (A is ASBR 42<->0 too !!)

14.Create IPv6 addressing and routing within the box area 0, use OSPF and another process-ID.

Make sure you have full connectivity in your network (C# ping Lo0 source Lo3)